Aprobar matemáticas es fácil si sabes cómo: Matemáticas II - Ciencias (Exámenes). 1

Ejercicio 1 (Extraído del Capítulo A)

*Dadas las matrices:*

 $\mathsf{l}$ I İ  $\mathsf{l}$ I İ  $\mathsf{l}$ I İ  $\mathsf{l}$ 

$$
A = \begin{pmatrix} 1 & -1 & 1 \\ 1 & 0 & -1 \\ -1 & 2 & 2 \end{pmatrix} \qquad B = \begin{pmatrix} 1 & 2 & m \\ 2 & 4 & 1 \\ m & 2 & -1 \end{pmatrix} \qquad C = \begin{pmatrix} 1 & 1 & -1 \\ -1 & 2 & 1 \\ 1 & -2 & 0 \end{pmatrix}.
$$

*a*) (1'5 puntos) Determinar el rango de B en función de los valores de m e *indicar para qu´e valores de m admite inversa.*

*b*) *(1'5 puntos) Calcular la matriz inversa de A y comprobar que verifica*  $A^{-1} = \frac{1}{5}$ 5  $(A^2 + 3C)$ .

*(Selectividad Madrid Modelo 2017).*

*a*) Determinar el rango de *B* en función de los valores de  $m$  e indicar para qué valores de *m* admite inversa.

En primer lugar observamos que el determinante del menor formado por la segunda y tercera fila y la segunda y tercera columna tiene determinante no nulo, dado que rg(B) ≥ 2. 4 1  $2 -1$  = −6. Por tanto, independientemente del valor de *m* tendremos que

Comprobamos ahora si el rango puede ser 3. Para ello, hallamos el valor del determinante: Î

 $\left[\begin{array}{ccc} m & 2 & -1 \\ n & \cdot & \cdot \end{array}\right]$ 1 2 *m* 2 4 1 *m* 2 −1  $= -4 + 2m + 4m - 4m^2 - 2 + 4 = -4m^2 + 6m - 2$ . Igualamos el

determinante a 0 y resolvemos la ecuación de segundo grado  $-4m^2 + 6m - 2 = 0$ . Tenemos:  $m =$  $-6 \pm \sqrt{6^2 - 4 \cdot (-4) \cdot (-2)}$  $\frac{-8}{-8}$  =  $-6 \pm 2$  $\frac{-2}{-8}$ . Es decir, las soluciones son

Visita la web www.aprobarmatematicasesfacil.es para encontrar enunciados de ejercicios y material de muestra de los libros publicados.

2 Aprobar matemáticas es fácil si sabes cómo: Matemáticas II - Ciencias (Exámenes).

 $m = 1$  y  $m = \frac{1}{2}$ 2 .

Dado que sabemos que el rango es, al menos dos, solamente consideramos dos casos:

- Si  $m \neq 1$  y  $m \neq \frac{1}{2}$ 2 tenemos que  $|B| \neq 0$  y, por tanto, el rango es rg(B) = 3.
- Si  $m = 1$  o  $m = \frac{1}{2}$ 2 tenemos que  $|B| = 0$  y, por tanto, el rango es rg(B) = 2.

*b*) Calcular la matriz inversa de *A* y comprobar que verifica  $A^{-1} = \frac{1}{5}$ 5  $(A^2 + 3C)$ .

En primer lugar, comprobamos que la matriz *A* admite inversa calculando el determinante:  $|A| = -1 + 2 + 2 + 2 = 5$ . Dado que es no nulo, podemos calcular  $A^{-1}$ .

Comenzamos calculando la adjunta:  $A<sup>adj</sup> =$  $\begin{pmatrix} 2 & -1 & 2 \end{pmatrix}$  4 3 −1 1 2 1  $\lambda$  .

Hallamos la traspuesta de esta matriz:  $\left(A^{adj}\right)^t =$  $\begin{pmatrix} 2 & 4 & 1 \end{pmatrix}$  −1 3 2 2 −1 1  $\lambda$  $\begin{array}{c} \hline \end{array}$ .

Por tanto,  $A^{-1} = \frac{1}{5}$ 5  $\begin{pmatrix} 2 & 4 & 1 \end{pmatrix}$  −1 3 2 2 −1 1  $\lambda$  $\sqrt{\frac{1}{2}}$ .

Calculamos la matriz:

$$
A^{2} + 3C = \begin{pmatrix} 1 & -1 & 1 \\ 1 & 0 & -1 \\ -1 & 2 & 2 \end{pmatrix} \cdot \begin{pmatrix} 1 & -1 & 1 \\ 1 & 0 & -1 \\ -1 & 2 & 2 \end{pmatrix} + 3 \begin{pmatrix} 1 & 1 & -1 \\ -1 & 2 & 1 \\ 1 & -2 & 0 \end{pmatrix}.
$$

Empezamos con la potencia y el producto del escalar por *C*. Tenemos:

 $A^2 + 3C =$  $\begin{pmatrix} -1 & 1 & 4 \end{pmatrix}$  $\overline{\phantom{a}}$  $2 -3 -1$ −1 5 1  $\lambda$  $\begin{array}{c} \hline \end{array}$ +  $\begin{pmatrix} 3 & 3 & -3 \end{pmatrix}$  −3 6 3 3 −6 0  $\lambda$  $\begin{array}{c} \hline \end{array}$ 

Aprobar matemáticas es fácil si sabes cómo: Matemáticas II - Ciencias (Exámenes).

.

Aprobar matemáticas es fácil si sabes cómo: Matemáticas II - Ciencias (Exámenes). 3

Por último tenemos  $A^2 + 3C =$  $\begin{pmatrix} 2 & 4 & 1 \end{pmatrix}$  −1 3 2 2 −1 1  $\lambda$  $\begin{array}{c} \hline \end{array}$ . Observamos que  $A^{-1} = \frac{1}{5}$ 5  $\begin{pmatrix} 2 & 4 & 1 \end{pmatrix}$  −1 3 2 2 −1 1  $\lambda$  $\begin{array}{c} \hline \end{array}$ = 1 5  $(A^2+3C)$ , que era lo que queríamos

probar.

### Ejercicio 2 (Extraído del Capítulo B)

*(2 puntos) En un crucero hay paquetes de tres tipos: individual (*1 *pasajero), pareja (*2 *pasajeros) y grupo familiar (*4 *pasajeros). La tarifa individual es de* 800 *euros, la tarifa de pareja es de* 1200 *euros y la tarifa familiar es de* 1600 *euros. Para el pr ´oximo viaje hay* 2400 *pasajeros que han pagado un total de* 1264000 *euros. Si los pasajeros de individual son el* 20 % *de la suma de los de pareja y de grupo familiar. ¿Cu´antos pasajeros hay de cada paquete? (Selectividad Canarias Junio 2014.)*

Llamamos  $x$  al número de paquetes individuales vendidos,  $y$  al número de paquetes de pareja y *z* al número de paquetes familiares vendidos.

La primera condición que tenemos es relativa al número de viajeros. Por cada paquete individual viaja una persona, por cada paquete de pareja dos y por cada familiar viajan cuatro. Es decir, en total viajan *x* + 2*y* + 4*z*. Esta cantidad debe ser 2400. es decir, la primera ecuación es  $x + 2y + 4z = 2400$ .

La segunda condición es relativa a los precios. Por cada paquete individual se pagan 800 euros, por cada uno de pareja 1200 y por cada uno familiar 2400. El dinero recaudado será  $800x + 1200y + 1600z$ . Esta cantidad equivale a 1264000. Es decir, la ecuación es  $800x + 1200y + 1600z = 1264000$ . Dividiendo entre 400 tenemos la ecuación semejante  $2x + 3y + 4z = 3160$ .

Visita la web www.aprobarmatematicasesfacil.es para encontrar enunciados de ejercicios y material de muestra de los libros publicados.

Si conoces a alguien que lo esté pasando mal con las matemáticas, recomiéndale este material. Puede serle de utilidad.

Aprobar matemáticas es fácil si sabes cómo: Matemáticas II - Ciencias (Exámenes).

4

Por último, tenemos la condición del 20 %. La segunda parte de la condición es  $0'2(2y + 4z)$ . Esta cantidad es igual a *x*. Tenemos, por lo tanto, que la ecuación es  $x = 0'2(2y + 4z)$ . Multiplicando por 5 y pasando todo al primer miembro tenemos  $5x - 2y - 4z = 0.$ 

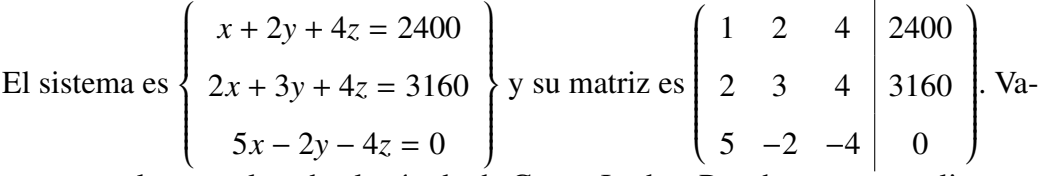

mos a resolver empleando el método de Gauss-Jordan. Para hacer cero realizamos

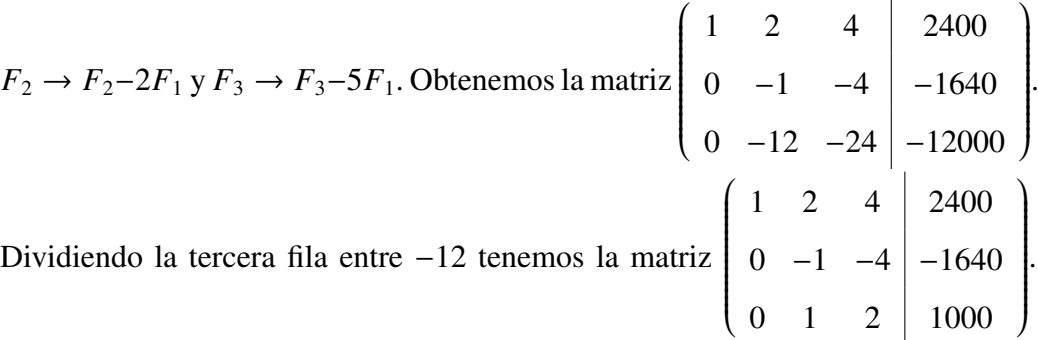

 $0 \quad 1 \quad 2 \mid 1000$ Sumando las dos últimas filas obtenemos  $-2z = -640$ . es decir, tenemos que  $z = 320$ . Sustituyendo en la ecuación de la tercera fila de la última matriz tenemos  $y + 2 \cdot 320 = 1000$ . Es decir,  $y = 360$ . Por último sustituyendo en la primera ecuación tenemos que  $x + 2 \cdot 360 + 4 \cdot 320 = 2400$ . Despejando tenemos  $x = 400$ . Observamos que hemos obtenido el número de paquetes vendidos, no el número de viajeros con cada paquete. Es decir, viajan 400 personas con el paquete individual,  $360 \cdot 2 = 720$  con el de pareja y  $320 \cdot 4 = 1280$  pasajeros con el familiar.

#### Ejercicio 3 (Extraído del Capítulo C)

 $\left\{\begin{array}{c} \end{array}\right\}$ 

 $\begin{array}{c} \hline \end{array}$ 

*(4 puntos) Discute y resuelve, cuando sea posible, el siguiente sistema dependiente del par´ametro m:*

> *mx* − *y* − 9*z* = −1  $13x + y + 9z = 2$  $10y + 10m^2z = 10 + m$  $\begin{array}{c} \hline \end{array}$  $\begin{bmatrix} 1 \\ 1 \\ 1 \end{bmatrix}$

Aprobar matemáticas es fácil si sabes cómo: Matemáticas II - Ciencias (Exámenes). Si te gusta este material, puedes comprar el libro completo en la direccion: ´ <www.amazon.es/dp/1092506004>

Aprobar matemáticas es fácil si sabes cómo: Matemáticas II - Ciencias (Exámenes). 5

Escribimos en primer lugar las matrices de coeficientes asociadas al sistema de

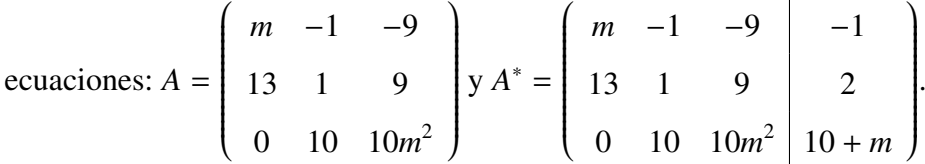

Comenzamos calculando el determinante de la matriz cuadrada. Es decir, el de la matriz *A*:

$$
|A| = 10m^3 - 1170 - 90m + 130m^2 = 10m^3 + 130m^2 - 90m - 1170.
$$

Resolvemos la ecuación  $|A| = 0$ . Para ello, factorizamos el polinomio correspondiente. Por Ruffini tenemos:

![](_page_4_Picture_473.jpeg)

Es decir, las raíces de la ecuación son  $m = 3$ ,  $m = -3$  y  $m = -13$ . La factorización de  $|A| = 10(m-3)(m+3)(m+13)$ .

Tomando las raíces de la ecuación  $|A| = 0$  consideramos cuatro casos (resolvemos a la vez que discutimos):

• Si  $m \neq 3$ ,  $m \neq -3$  y  $m \neq -13$ , tenemos que  $|A| \neq 0$ . Por lo tanto, rg(A) = 3. Dado que *A* es submatriz de *A*<sup>\*</sup> y que el rango máximo de *A*<sup>\*</sup> es 3, tenemos que  $\text{rg}(A^*) = 3$ . Dado que ambos rangos coinciden y que, además, coinciden con el número de incógnitas, tenemos que el sistema es compatible determinado (aplicando el Teorema de Rouché-Frobenius). Para resolverlo, empleamos la Regla de Cramer:

Visita la web www.aprobarmatematicasesfacil.es para encontrar enunciados de ejercicios y material de muestra de los libros publicados.

Aprobar matemáticas es fácil si sabes cómo: Matemáticas II - Ciencias (Exámenes).

6

$$
x = \frac{\begin{vmatrix} -1 & -1 & -9 \ 2 & 1 & 9 \ \end{vmatrix}}{10 + m & 10 & 10m^2} = \frac{-10m^2 - 9(10 + m) - 180 + 9(10 + m) + 20m^2 + 90}{10(m + 3)(m - 3)(m + 13)}.
$$
  
\nOperating, the  $x = \frac{10m^2 - 90}{10(m + 3)(m - 3)(m + 13)} = \frac{1}{m + 13}.$   
\n
$$
\begin{vmatrix} m & -1 & -9 \ 13 & 2 & 9 \ 0 & 10 + m & 10m^2 \ \end{vmatrix} = \frac{20m^3 - 117(10 + m) - 9m(10 + m) + 130m^2}{10(m + 3)(m - 3)(m + 13)}.
$$
  
\nOperando the  $x = \frac{20m^3 + 121m^2 - 207m - 1170}{10(m + 3)(m - 3)(m + 13)} = \frac{20m^2 + 61m - 390}{10m^2 + 100m - 390}.$   
\n
$$
\begin{vmatrix} m & -1 & -1 \ 13 & 1 & 2 \ 0 & 10 & 10 + m \ \end{vmatrix} = \frac{m(10 + m) - 130 - 20m + 13(10 + m)}{10(m + 3)(m - 3)(m + 13)} = \frac{m}{10m^2 + 100m - 390}.
$$
  
\nEs decir, la solution es:  
\n $(x, y, z) = \left(\frac{1}{m + 13}, \frac{20m^2 + 61m - 390}{10m^2 + 100m - 390}, \frac{m}{10m^2 + 100m - 390}\right).$   
\n $\bullet$  Si  $m = 3$ , the  $x = 3$ , the  $x = 3$ , the  $x = 3$ , the  $x = 3$ , the  $x = 3$ , the  $x = 3$ , the  $x = 3$ , the  $x = 3$ , the  $x = 3$ , the  $x = 3$ , the  $x = 3$ , the  $x = 3$ , the  $x = 3$ ,

Aprobar matemáticas es fácil si sabes cómo: Matemáticas II - Ciencias (Exámenes).

Aprobar matemáticas es fácil si sabes cómo: Matemáticas II - Ciencias (Exámenes).  $\overline{7}$ 

tanto, el sistema es incompatible, dado que rg(A)  $\neq$  rg(A<sup>\*</sup>).

• Si  $m = -13$ , tenemos que  $|A| = 0$ . Es decir, tenemos que rg(A) < 3. Tomamos el menor formado por la segunda y tercera fila y la primera y segunda columna, tenemos  $\overline{\phantom{a}}$  $\frac{1}{\sqrt{1-\frac{1}{2}}}$ 13 1 0 10 I  $\begin{array}{c} \begin{array}{c} \begin{array}{c} \begin{array}{c} \end{array} \\ \end{array} \end{array} \end{array}$  $= 130$ . Por tanto, rg(A) = 2. Sustituyendo, tenemos la matriz  $A^* =$  $\begin{vmatrix} -13 & -1 & -9 \end{vmatrix}$  -1 13 1 9 2 0 10 1690 −3  $\lambda$  $\begin{array}{c} \hline \end{array}$ . Completamos la matriz a partir del anterior menor −13 −1 −1

con la primera fila y la cuarta columna de *A* ∗ . Tenemos 13 1 2 0 10 −3 ا<br>•  $= 130.$ 

Es decir, que rg(A<sup>\*</sup>) = 3. Por tanto, el sistema es incompatible, dado que tenemos  $rg(A) \neq rg(A^*).$ 

• Si  $m = -3$ , tenemos que  $|A| = 0$ . Es decir, tenemos que rg(A) < 3. Tomamos el menor formado por la segunda y tercera fila y la primera y segunda columna, tenemos 13 1 0 10  $\begin{array}{c} \begin{array}{c} \begin{array}{c} \begin{array}{c} \end{array}\\ \begin{array}{c} \end{array}\\ \begin{array}{c}$  $= 130$ . Por tanto, rg(A)  $= 2$ . Sustituyendo, tenemos la matriz  $A^*$  =  $\begin{vmatrix} -3 & -1 & -9 \end{vmatrix}$  -1  $13 \quad 1 \quad 9 \mid 2$  $0 \t10 \t90 \t7$  $\lambda$  $\begin{array}{c} \hline \end{array}$ . Completamos la matriz a partir del anterior menor −3 −1 −1

con la primera fila y la cuarta columna de *A* ∗ . Tenemos  $\begin{array}{c|c|c|c} \hline \rule{0pt}{16pt} \rule{0pt}{2.5pt} \rule{0pt}{2.5pt} \rule{0pt}{2$ 13 1 2 0 10 7  $= 0.$ 

Por tanto, tenemos que rg( $A^*$ ) = 2. En consecuencia, tenemos que el sistema compatible indeterminado.

Pasamos a resolverlo. Para ello, tomamos la segunda y tercera ecuación y las dos primeras incógnitas (la  $z = \lambda$  la utilizamos como parámtero). Tenemos el

Visita la web www.aprobarmatematicasesfacil.es para encontrar enunciados de ejercicios y material de muestra de los libros publicados.

Si conoces a alguien que lo esté pasando mal con las matemáticas, recomiéndale este material. Puede serle de utilidad.

8 Aprobar matemáticas es fácil si sabes cómo: Matemáticas II - Ciencias (Exámenes).

sistema  $\begin{cases} \frac{1}{2} & \text{if } 0 \leq x \leq 1 \\ \frac{1}{2} & \text{if } 0 \leq x \leq 1 \end{cases}$  $\overline{\mathcal{L}}$  $13x + y = 2 - 9\lambda$  $10y = 7 - 90\lambda$  $\Bigg\}$  $\int$ . Dividiendo la segunda ecuación entre 10 tenemos que  $y = \frac{7}{16}$  $\frac{1}{10}$  – 9 $\lambda$ . Sustituyendo, la incógnita en la primera ecuación, tenemos  $13x + \frac{7}{16}$  $\frac{7}{10} - 9\lambda = 2 - 9\lambda$ . Despejando tenemos que  $x = \frac{1}{10}$ 10 .

Por tanto, tenemos que la solución del sistema es:

$$
(x, y, z) = \left(\frac{1}{10}, \frac{7}{10} - 9\lambda, \lambda\right).
$$

#### Ejercicio 4 (Extraído del Capítulo D)

(2 puntos) La probabilidad de que una bombilla en un circuito eléctrico fun*cione es de* 0 0 8*. Si se colocan* 100*, ¿cu´al es la probabilidad de que al menos* 85 *bombillas funcionen?*

Llamamos  $X$  a la variable que nos devuelve el número de bombillas que funcionan en el circuito.

Tenemos un experimento binario (comprobar si una bombilla funciona) que se repite 100 veces y cuya probabilidad de éxito es 0'8. En consecuencia tenemos que  $X = \text{Bin}(100, 0'8)$ .

Nos piden calcular  $P(X \ge 85)$ . Si descomponemos este suceso en sucesos elementales, deberíamos calcular 16 probabilidades (alguna de ellas no se podrían calcular con una calculadora normal).

Por lo tanto (dado que *n* es grande), vamos a realizar una aproximación mediante una variable normal Y cuya media y varianza coincida con la de X. Calculamos los parámetros de **X** y tenemos que  $E[X] = n \cdot p = 100 \cdot 0.08 = 80$  y  $V[X] = n \cdot p \cdot (1 - p) = 100 \cdot 0'8 \cdot 0'2 = 16$ . Por tanto la desviación típica es  $\sigma$ <sub>x</sub> = 4.

En consecuencia tenemos que  $Y \equiv N(80, 4)$ .

Por la corrección por continuidad tenemos que  $P(X \ge 85) = P(Y \ge 84'5)$ .

Aprobar matemáticas es fácil si sabes cómo: Matemáticas II - Ciencias (Exámenes).

Aprobar matemáticas es fácil si sabes cómo: Matemáticas II - Ciencias (Exámenes). 9

Dado que la variable  $Y$  es una variable normal no estándar, la tipificamos para calcular al probabilidad. Obtenemos:

$$
P(\mathbf{X} \ge 85) = P\left(\frac{\mathbf{Y} - 80}{4} \ge \frac{84'5 - 80}{4}\right).
$$
  
Operando tenemos:  $P(\mathbf{X} \ge 85) = P(\mathbf{Z} \ge 1'125).$ 

Dado que la probabilidad pedida corresponde a un intervalo de tipo  $\geq$  y el número es positivo, empleamos el suceso complementario. Tenemos:

 $P(X \ge 85) = 1 - P(Z \le 1'125).$ 

Para calcular  $P(Z \leq 1'125)$  vamos a tomar la media aritmética de los valores  $P(Z \le 1'12) = 0'8686$  y  $P(Z \le 1'13) = 0'8708$  que es 0'8697.

Es decir, la probabilidad pedida es  $P(X \ge 85) = 1 - 0'8697 = 0'1303$ .

# Ejercicio 5 (Extraído del Capítulo E)

*Resuelve las siguientes cuestiones, independientes entre s´ı:*

*<sup>a</sup>*) *(1 punto) Hallar el plano que contiene a la recta v* : (2, <sup>1</sup>, 3) <sup>+</sup> *<sup>t</sup>*(2, <sup>1</sup>, 0) *<sup>y</sup>*

*es perpendicular al plano de ecuación*  $x + z = 2$ .

*<sup>b</sup>*) *(1 punto) Probar que los vectores* {(1, <sup>1</sup>, 1); (1, <sup>1</sup>, 0); (1, <sup>0</sup>, 0)} *forman una base de* R 3 *y dar las coordenadas del vector* (1, <sup>−</sup>2, 0) *en la base anterior. (Selectividad Arag ´on Junio 2012.)*

*a*) Hallar el plano que contiene a la recta  $v : (2, 1, 3) + t(2, 1, 0)$  y es perpendicular al plano de ecuación  $x + z = 2$ .

Llamamos  $\pi$  al plano que buscamos y  $\pi'$  al plano del enunciado. El plano  $\pi$  contiene al vector director de *v*, que es  $\overrightarrow{v_v} = (2, 1, 0)$  y al vector perpendicular a  $\pi'$ , que es  $\overrightarrow{n_{\pi}}$  = (1, 0, 1) y al punto *P*(2, 1, 3). Dado que tenemos dos vectores y un punto, encontramos la ecuación implícita del plano  $\pi$ , que es:

 $\pi \equiv$  $\overline{\phantom{a}}$ I I İ I I İ I I İ  $\mathsf{l}$ I  $\mathsf{I}$ *x* − 2 *y* − 1 *z* − 3 2 1 0 1 0 1  $\overline{\phantom{a}}$ I I  $= 0.$  Operando tenemos  $\pi \equiv x - 2y - z + 3 = 0.$ I I I  $\mathsf{l}$ 

Visita la web www.aprobarmatematicasesfacil.es para encontrar enunciados de ejercicios y material de muestra de los libros publicados.

10 Aprobar matemáticas es fácil si sabes cómo: Matemáticas II - Ciencias (Exámenes).

*b*) Probar que los vectores  $\{(1, 1, 1); (1, 1, 0); (1, 0, 0)\}$  forman una base de  $\mathbb{R}^3$  y dar las coordenadas del vector (1, <sup>−</sup>2, 0) en la base anterior.

Tres vectores del espacio forman una base de  $\mathbb{R}^3$  si su producto mixto es no nulo. 1 1 1

Por tanto calculamos 1 1 0 1 0 0 = −1. Por tanto, los tres vectores forman base

de  $\mathbb{R}^3$ .

Para encontrar las coordenadas del vector del enunciado en la base anterior, debemos resolver: (1, <sup>−</sup>2, 0) <sup>=</sup> *<sup>a</sup>*(1, <sup>1</sup>, 1) <sup>+</sup> *<sup>b</sup>*(1, <sup>1</sup>, 0) <sup>+</sup> *<sup>c</sup>*(1, <sup>0</sup>, 0). Operando el segundo término tenemos el sistema  $\left\{\begin{array}{c} \end{array}\right\}$  $\begin{array}{c} \hline \end{array}$  $a + b + c = 1$  $a + b = -2$ *a* = 0  $\begin{array}{c} \hline \end{array}$  $\begin{array}{c} \hline \end{array}$ .De la tercera ecuación tenemos

*a* = 0. Sustituyendo este valor en la segunda, tenemos *b* = −2. Sustituyendo ambos valores en la primera ecuación tenemos  $c = 3$ . Es decir, las coordenadas del vector (1, <sup>−</sup>2, 0) en la base del enunciado son (0, <sup>−</sup>2, 3).

# Ejercicio 6 (Extraído del Capítulo G)

*(4 puntos) Consideramos las siguientes rectas: la recta r que pasa por el punto*  $A(1, 2, 3)$  *y tiene vector director*  $\overrightarrow{v_r} = (2, 4, -1)$  *y la recta s que es perpendicular a*  $\pi = 4x - 3y + z = 1$  *y que pasa por B*(2, 1, 2)*.* 

- *a*) *Estudia la posición relativa de r y s.*
- *b*) *Calcula la distancia entre r y s.*
- *<sup>c</sup>*) *¿Cu ´al es el ´angulo que forman r y* π*?*
- d) *Encuentra la ecuación del plano* π' que contiene a r y es paralelo a s.

*a*) Estudia la posición relativa de  $r \, y \, s$ .

Para estudiar la posición relativa de dos rectas necesitamos los vectores directores de ambas rectas y un punto de cada una de ellas. Tenemos el vector  $\overrightarrow{v_r} = (2, 4, -1)$ 

Aprobar matemáticas es fácil si sabes cómo: Matemáticas II - Ciencias (Exámenes).

Aprobar matemáticas es fácil si sabes cómo: Matemáticas II - Ciencias (Exámenes). 11

director de *r*. El vector  $\overrightarrow{v_s}$  director de *s* es paralelo al vector  $\overrightarrow{n_{\pi}}$  normal de  $\pi$ . El vector normal a  $\pi$  se obtiene tomando los coeficientes de las incógnitas; es decir,  $\overrightarrow{n_{\pi}}$  = (4, -3, 1). Elegimos, por tanto, el vector  $\overrightarrow{v_s}$  = (4, -3, 1). Por último tenemos *A* ∈ *r* y *B* ∈ *s*. Por tanto,  $\overrightarrow{AB}$  = (1, -1, -1).

Consideramos, primero, la matriz *M* =  $\left(\overrightarrow{v_r}\right)$  $\overline{\mathcal{C}}$ −→ *vs*  $\lambda$  $\begin{array}{c} \hline \end{array}$ =  $\begin{pmatrix} 2 & 4 & -1 \end{pmatrix}$  $\overline{\mathcal{C}}$ 4 −3 1  $\lambda$  $\begin{array}{c} \hline \end{array}$ y la matriz  $\left(\begin{array}{c}\n\overrightarrow{v_r}\n\end{array}\right)$   $\left(2 \quad 4 \quad -1\right)$ 

$$
M^* = \begin{bmatrix} v_r \\ \frac{1}{v_s} \\ \frac{1}{AB} \end{bmatrix} = \begin{bmatrix} 2 & 4 & -1 \\ 4 & -3 & 1 \\ 1 & -1 & -1 \end{bmatrix}.
$$
 Proceedemos a calculator sus ranges.

1 −1 −1

Observamos que el menor de *M* formado por las dos primeras columnas tiene determinante 2 4  $4 -3$  $\begin{array}{c} \begin{array}{c} \begin{array}{c} \begin{array}{c} \end{array} \\ \begin{array}{c} \end{array} \end{array} \end{array} \end{array}$  $= -22$ . Por tanto, tenemos que rg(M) = 2. Por otro lado tenemos que  $2 \quad 4 \quad -1$ 4 −3 1  $= 29$ . Es decir, tenemos rg(M<sup>\*</sup>) = 3.

En consecuencia las rectas *r* y *s* se cruzan.

*b*) Calcula la distancia entre *r* y *s*.

La distancia entre dos rectas que se cruzan (conocidos los vectores directores y un punto de cada recta) es:

$$
d(r, s) = \frac{|\left[\overrightarrow{v_r}, \overrightarrow{v_s}, \overrightarrow{AB}\right]|}{|\overrightarrow{v_r} \times \overrightarrow{v_s}|}.
$$

El producto mixto del numerador coincide con el determinante calculado en el primer apartado. Procedemos, por tanto a calcular el producto vectorial del denominador.

$$
\text{Tenemos } \overrightarrow{v_r} \times \overrightarrow{v_s} = \begin{vmatrix} \overrightarrow{i} & \overrightarrow{j} & \overrightarrow{k} \\ 2 & 4 & -1 \\ 4 & -3 & 1 \end{vmatrix} = \overrightarrow{i} - 6\overrightarrow{j} - 22\overrightarrow{k} = (1, -6, -22).
$$

Visita la web www.aprobarmatematicasesfacil.es para encontrar enunciados de ejercicios y material de muestra de los libros publicados.

12 Aprobar matemáticas es fácil si sabes cómo: Matemáticas II - Ciencias (Exámenes).

Su módulo es  $\vert$  $\left|\vec{v_r} \times \vec{v_s}\right| = \sqrt{1^2 + (-6)^2 + (-22)^2} =$ √ 521. Sustituyendo tenemos  $d(r, s) =$  $\sqrt{\overrightarrow{v_r}}$  $\overline{\phantom{a}}$ −→ *vs*  $\overline{a}$  $\overrightarrow{AB}$ |  $\begin{array}{c} \n \downarrow \\ \n \downarrow \n \end{array}$  $\left|\overrightarrow{v_r}\times\overrightarrow{v_s}\right|$ =  $\frac{|29|}{\sqrt{25}}$ 521 = 29 √ 521  $\frac{1}{521}$ u. *c*) *i*. Cuál es el ángulo que forman  $r \, y \, \pi$ ?

El ángulo que forman una recta y un plano es el complementario del que forman el vector director de la recta y el vector normal al plano. Aplicando el producto escalar a ambos vectores y trigonometría básica (el coseno de un ángulo coincide con el seno de su complementario) podemos escribir:

$$
\widehat{\text{Ang}}(r,\pi) = \arcsin\left(\frac{\left|\overrightarrow{v_r} \cdot \overrightarrow{n_{\pi}}\right|}{\left|\overrightarrow{v_r}\right| \cdot \left|\overrightarrow{n_{\pi}}\right|}\right).
$$

Por otro lado tenemos los valores  $\overrightarrow{v_r} \cdot \overrightarrow{v_s} = -5$ ,  $|\overrightarrow{v_r}| = \sqrt{2^2 + 4^2 + (-1)^2} =$ √ 21 y  $\overrightarrow{v_s} = \sqrt{4^2 + (-3)^2 + 1^2} =$ √ 26.

Sustituyendo tenemos que  $\text{Ang}(r, \pi) = \arcsin$  $\left(\frac{1}{1}\right)$  $\overline{\mathcal{C}}$  $\left|\overrightarrow{v_r}\cdot\overrightarrow{n_{\pi}}\right|$  $\begin{array}{c} \n \downarrow \\ \n \downarrow \n \end{array}$  $\overrightarrow{|v_r|} \cdot \overrightarrow{|v_r|}$  $\left| \overrightarrow{n_{\pi}} \right|$  $= \arcsin\left(\frac{5}{\sqrt{21}\sqrt{26}}\right)$ . Es decir, el ángulo es Áng $(r, \pi)$  = arcsin(0'21398) = 12'356°.

*d*) Encuentra la ecuación del plano  $\pi'$  que contiene a *r* y es paralelo a *s*.

El plano  $\pi$  $\alpha'$  contiene las direcciones  $\overrightarrow{v_r}$  y  $\overrightarrow{v_s}$  y además contiene al punto A. Es decir,

su ecuación es:  $\pi' \equiv$  *x* − 1 *y* − 2 *z* − 3 2  $4 -1$  $4 \t -3 \t 1$  $\begin{array}{c} \begin{array}{c} \begin{array}{c} \begin{array}{c} \begin{array}{c} \end{array} \end{array} \end{array} \end{array} \end{array} \end{array}$  $= 0.$ 

Operando tenemos  $\pi' \equiv x - 6y - 22z + 77 = 0$ .

# Ejercicio 7 (Extraído del Capítulo H)

*(2 puntos) Estudia la monoton´ıa, incluyendo m ´aximos y m´ınimos relativos, de la función*  $f(x) =$ *x* 3  $\frac{x^2-3}{x^2-3}$ .

Para estudiar la monotonía debemos, en primer lugar, estudiar el dominio de la función. Al tratarse de uan función racional, su dominio son los números reales,

Aprobar matemáticas es fácil si sabes cómo: Matemáticas II - Ciencias (Exámenes). Si te gusta este material, puedes comprar el libro completo en la dirección: <www.amazon.es/dp/1092506004>

Aprobar matemáticas es fácil si sabes cómo: Matemáticas II - Ciencias (Exámenes). 13

excepto los que anulen el denominador. En este caso, la ecuación asociada al denominador  $x^2 - 3$ , nos da las soluciones  $x = \pm$ √ 3.

Ahora pasamos a estudiar la derivada de la función. Tenemos que al ser un cociente debemos aplicar la formula correspondiente. ´

Obtenemos:  $f'(x) =$  $3x^2(x^2-3)-x^3\cdot 2x$  $\frac{(x^2-3)^2}{(x^2-3)^2}$  =  $x^4 - 9x^2$  $\frac{x^2-3x^2}{(x^2-3)^2}$ .

Resolvemos la ecuación  $f'(x) = 0$ . Esta ecuación equivale a  $x^4 - 9x^2 = 0$ . Sacando factor común tenemos  $x^2(x^2-9) = 0$ . Es decir,  $f'(x)$  se anula si  $x = 0$  o si  $x^2-9 = 0$  $(x = \pm 3)$ .

Debemos estudiar el signo de  $f'(x)$  estableciendo las divisiones que nos dan los puntos de discontinuidad y los puntos críticos (anulan la derivada). Tenemos:

![](_page_12_Picture_703.jpeg)

Debemos estudiar qué ocurre en los puntos que hay cambio de intervalo.

• En  $x = -3$  tenemos un máximo relativo (la función crece a la izquierda, decrece a la derecha y es continua en el punto). Calculamos la *y* del punto *f*(−3) = − 9 2 . Es decir, hay un máximo relativo en  $\sqrt{2}$  $\left[-3, -\frac{9}{2}\right]$ 2 ! .

• En  $x = -$ √ 3 la función no es continua; por tanto, no es máximo, ni mínimo, ni punto de inflexión.

 $\bullet$  En  $x = 0$  tenemos un punto de inflexión (tanto a la derecha como a la izquierda la función decrece y no hay discontinuidad en  $x = 0$ ). Calculamos la *y* correspondiente al punto de inflexión  $f(0) = 0$ . Es decir, el punto de inflexión es (0, 0).

• En  $x =$ √ 3 la función no es continua; por tanto, no es máximo, ni mínimo, ni punto de inflexión.

• En  $x = 3$  tenemos un mínimo relativo (la función decrece a la izquierda, crece a la derecha y es continua en el punto). Calculamos la *y* del punto  $f(3) = \frac{9}{2}$ 2 . Es

Visita la web www.aprobarmatematicasesfacil.es para encontrar enunciados de ejercicios y material de muestra de los libros publicados.

Si conoces a alguien que lo esté pasando mal con las matemáticas, recomiéndale este material. Puede serle de utilidad.

14 Aprobar matemáticas es fácil si sabes cómo: Matemáticas II - Ciencias (Exámenes).

.

decir, hay un mínimo relativo en  $($ 3, 9 2 !

## Ejercicio 8 (Extraído del Capítulo J)

*Obtener razonadamente, escribiendo todos los pasos del razonamiento utilizado:*

*a*) (1 punto) Los intervalos de crecimiento y de decrecimiento de la función *real f definida por f*(*x*) = (*x* − 1)(*x* − 3)*, siendo x un número real.* 

*b*) *(1 punto) El ´area del recinto acotado limitado entre las curvas de ecuaciones*  $y = (x - 1)(x - 3) e y = -(x - 1)(x - 3)$ .

*(Selectividad Comunidad Valenciana Junio 2015.)*

*a*) Los intervalos de crecimiento y de decrecimiento de la función real f definida por  $f(x) = (x - 1)(x - 3)$ , siendo *x* un número real.

En primer lugar observamos que  $f(x)$  es una función polinómica; por tanto es continua.

Multiplicando tenemos  $f(x) = x^2 - 4x + 3$ . Derivando tenemos  $f'(x) = 2x - 4$ . Resolviendo la ecuación  $f'(x) = 0$  tenemos un punto crítico en  $x = 2$ . Estudiamos el signo de  $f'(x)$  en los intervalos generados por el valor 2. Tenemos:

- Si  $x \in (-\infty, 2)$  tenemos que  $f'(x) < 0$ . Es decir, la función  $f(x)$  decrece.
- Si  $x \in (2, \infty)$  tenemos que  $f'(x) > 0$ . Es decir, la función  $f(x)$  crece.

Tenemos además un mínimo en  $(2, -1)$ .

*b*) El área del recinto acotado limitado entre las curvas de ecuaciones *y* = (*x* − 1)(*x* − 3) e *y* = −(*x* − 1)(*x* − 3).

Llamamos  $f(x) = (x-1)(x-3) = x^2-4x+3$  y  $g(x) = -(x-1)(x-3) = -x^2+4x-3$ . Buscamos los puntos de corte de las gráficas  $f(x)$  y  $g(x)$ . Es decir, resolvemos la

ecuación  $x^2 - 4x + 3 = -x^2 + 4x - 3$ . Pasamos todos los términos a la izquierda:

Aprobar matemáticas es fácil si sabes cómo: Matemáticas II - Ciencias (Exámenes).

Aprobar matemáticas es fácil si sabes cómo: Matemáticas II - Ciencias (Exámenes). 15

$$
2x^{2} - 8x + 6 = 0.
$$
  
Resolvemos  $x = \frac{8 \pm \sqrt{(-8)^{2} - 4 \cdot 2 \cdot 6}}{2 \cdot 2} = \frac{8 \pm 2}{4}.$ 

Tenemos por tanto,  $x = 1$  y  $x = 3$ . El único recinto acotado está en el intervalo (1, 3). Debemos estudiar qué función está por encima. Observamos que  $f(2) = -1$ *y g*(2) = 1. Por tanto, *f*(*x*) < *g*(*x*) si *x* ∈ (1, 3). Por tanto, el área pedida es:

$$
A = \int_{1}^{3} \left( (-x^{2} + 4x - 3) - (x^{2} - 4x + 3) \right) dx = \int_{1}^{3} (-2x^{2} + 8x - 6) dx.
$$
  
Integrando tenemos 
$$
A = \left[ -\frac{2x^{3}}{3} + 4x^{2} - 6x \right]_{x=1}^{x=3}.
$$

Sustituyendo tenemos:

$$
A = \left[ -\frac{2x^3}{3} + 4x^2 - 6x \right]_{x=1}^{x=3} = \left( -\frac{2 \cdot 3^3}{3} + 4 \cdot 3^2 - 6 \cdot 3 \right) - \left( -\frac{2 \cdot 1^2}{3} + 4 \cdot 1^2 - 6 \cdot 1 \right) =
$$
  
(-18 + 36 - 18) -  $\left( -\frac{2}{3} + 4 - 6 \right) = \frac{8}{3}u^2$ .

Visita la web www.aprobarmatematicasesfacil.es para encontrar enunciados de ejercicios y material de muestra de los libros publicados. Si conoces a alguien que lo esté pasando mal con las matemáticas, recomiéndale este material. Puede serle de utilidad.